# TP-Link 屋外アクセスポイント導入事例 通信も電源もワイヤレスな防犯カメラシステム

◇完全にワイヤレスなので設置が簡単 ◇費用と工期を最小化、ランニング費用も軽減

## 導入経緯と概要

導入企業は高級電気自動車の中古車販売を行なっている。 オフィスから約150m離れた駐車場で保管している、高価 な在庫車両の状況を常時監視/録画する必要があり、防犯 カメラの設置を決定した。

しかし駐車場内には電源や通信環境が無いため、ソー ラー給電とWi-Fiでのデータ送信機能を持ち、屋外仕様の 堅牢な構造で稼働実績のある暁峰株式会社の防犯カメラ アムスカムの採用を決定した。

一般的にはWi-Fiの送受信可能な距離は、30m程度であり、 アムスカムの送信能力では、店舗のアクセスポイントま でデータを送信出来ないが、TP-Link社のEAP225-Outdoor同十は180m程度離れても送受信出来ることから、 屋外アクセスポイント(EAP225-Outdoor)を駐車場に設置 することにより距離の問題をクリアした。 同時に駐車場設置のEAP225-Outdoorもソーラー給電で稼 働させることにより、通信も電源もワイヤレス化するこ とで、電気/通信回線工事が不要となり、短工期での設置 かつ完全自立型でランニング費用がかからないローコス トなシステムの構築を実現した。

オフィスにいながら駐車場の保管状況を監視/録画し、 異 常時には音声や照明で威嚇/警告できる。

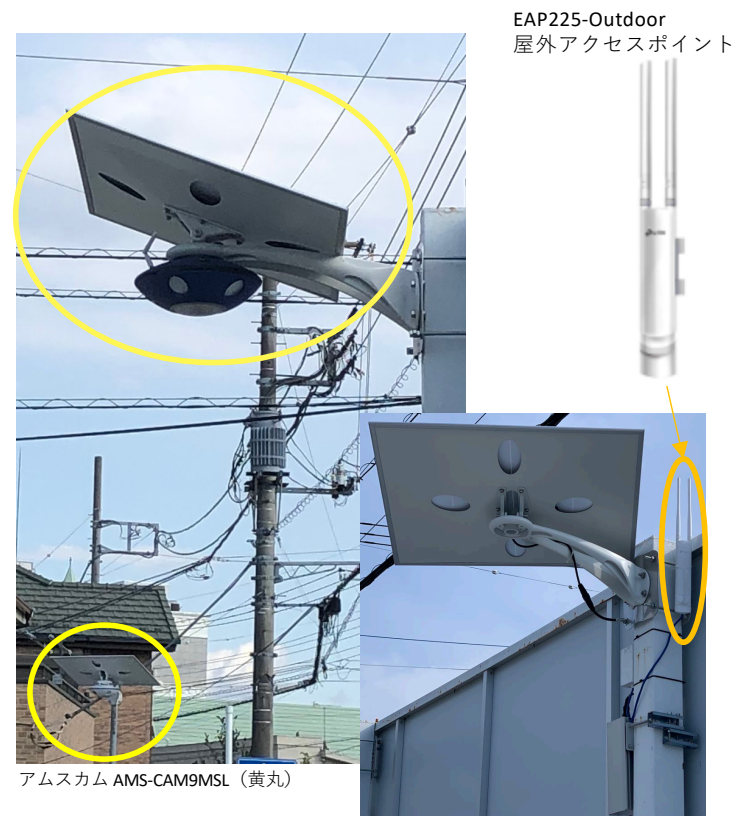

発電給電アクセスポイント AMS-wifi01

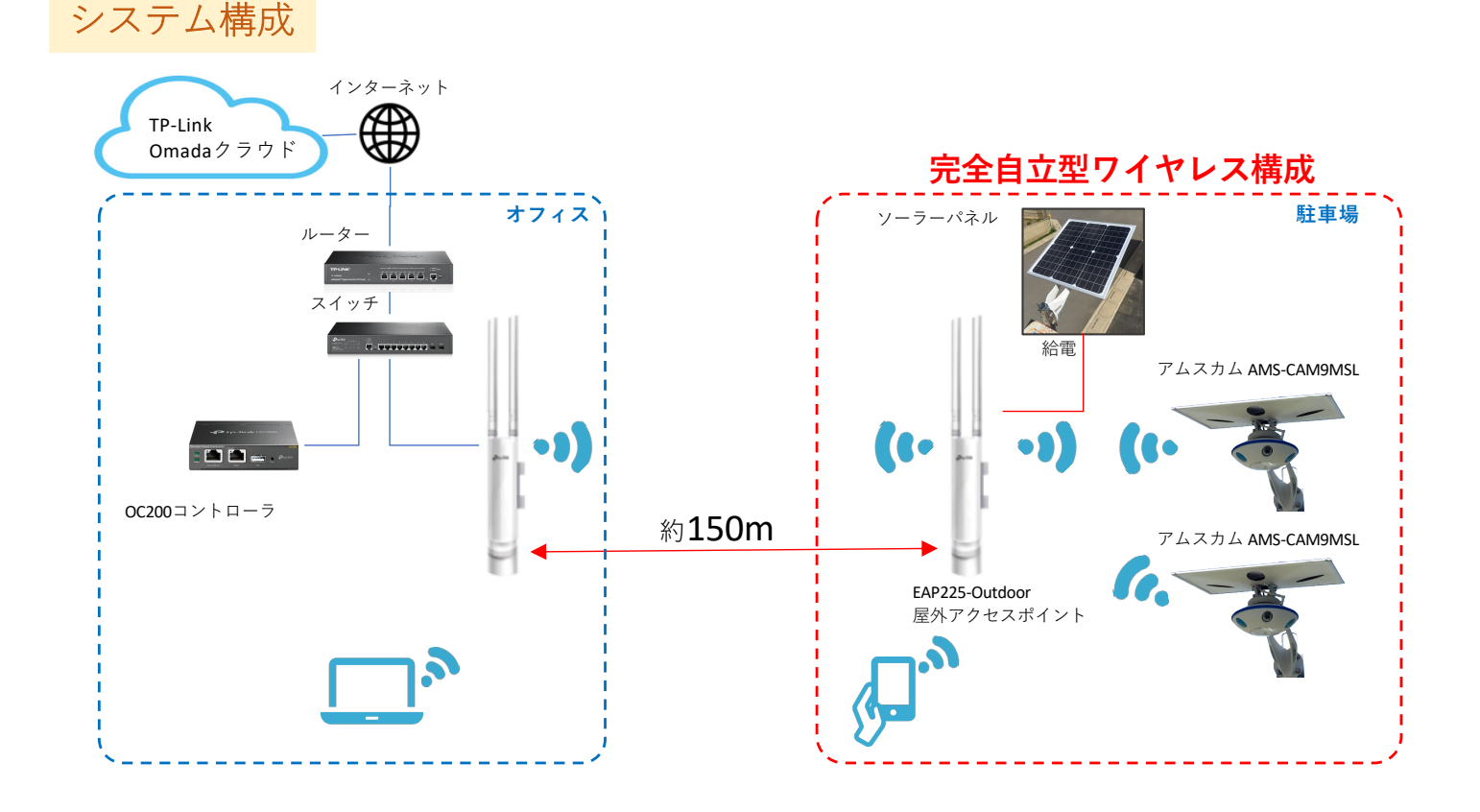

### ソーラー給電アクセスポイントの優位性

防犯カメラ用のソーラーパネル (60W高性能単結晶パネル) と高性能バッテリーによる蓄 雷機能により、満充電時、日照が無くても約3日程度 EAP225-Outdoorを稼働できる。 アクセスポイントへの通電(電源工事)の必要がないので、設置費用、工期を大幅に圧縮 できる。

簡単に設置できるので、一時的な屋外イベントでのWi-Fi環境構築も容易にできる。

#### 構成機器

### アムスカム (ソーラー給電型防犯カメラ)

満充電時、日照が無くても約2.5日程度防犯カメラを稼働できる。録画/録音が可能でデータは内蔵メモ リーで最大約半月間保持される。屋外設置の防塵防水仕様 (IP65:完全な防塵構造、全方向噴流水の防水) 録画内容はWi-Fiでアクセスポイント経由でオフィスに送信され、PCへの録画や画面表示が出来る。また、 内蔵のスピーカーや照明を使用し、遠隔から警告することができる。

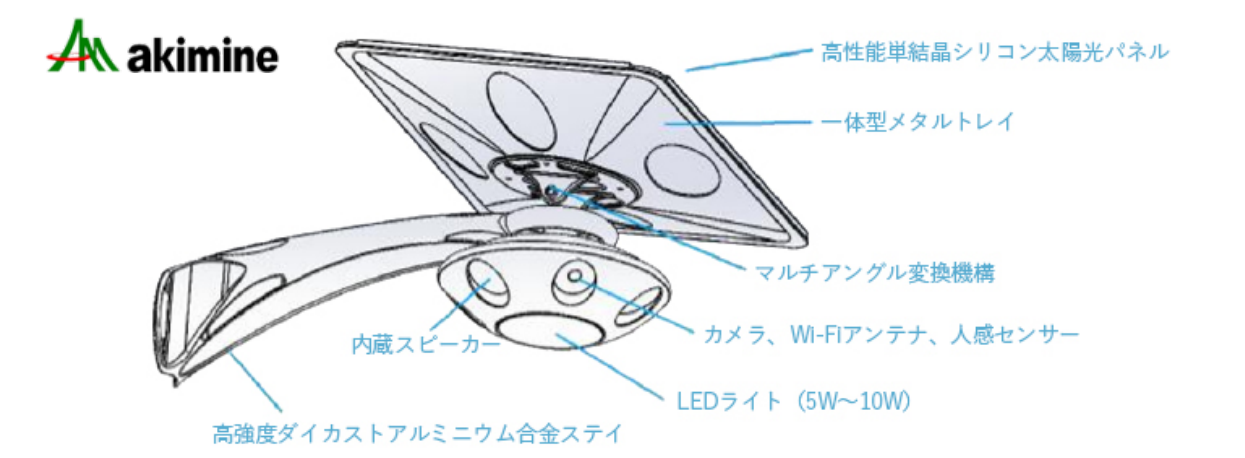

#### 屋外Wi-Fiアクセスポイント (EAP225-Outdoor)

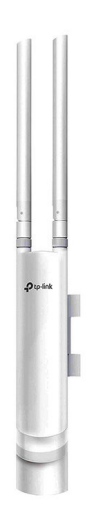

アクセスポイント間の距離は、EAP225-Outdoorの場合見通しの良い環境で約180mであり、 最大3階層のホップ (約540m) 延長できる。アクセスポイント間は5GHz帯で連携する。

#### <特徵>

- 1. 2X2 MIMO (複数アンテナで高速・高品質送受信)
- 2. 高い堅牢製と防水仕様 (IP65)
- 3. 4 KV雷保護および15KV ESD保護
- 4. 優れたWi-Fi性能と広いカバー範囲
- 5. メッシュテクノロジー※ (最適経路自動選定、経路障害の自己修復)
- 6 5年間の製品保証
- 7. ライセンスフリーの集中管理ソフトウェア※でリモート管理 ※OC200コントローラをご採用の場合

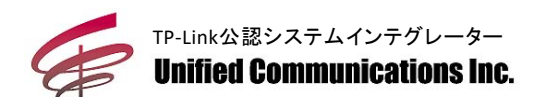

TP-Link製品情報に関するお問い合わせ先

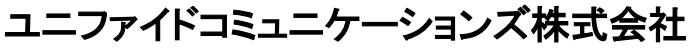

〒105-0003 東京都港区西新橋3-24-9 飯田ビル TEL.03-3433-7660 FAX.03-3433-7665 http://www.unified.co.ip/

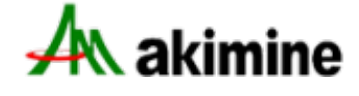

アムスカムに関するお問い合わせ先

暁峰株式会社

〒344-0036 埼玉県春日部市下大増新田416-2 TEL: 048-812-4321 FAX: 048-812-4324 http://akimine.co.jp/

# こんなことが実現できます

- 店舗やオフィスに隣接した駐車場、公園や資材置場の防犯対策をすぐ実施し たい。
	- →防犯カメラもアクセスポイントも、設置用のポールを立てれば容易に設 置でき、店舗/オフィス内のPCでカメラ画像の確認ができます。 配線不要なので屋外イベント用の仮設設置も可能です。 Wi-Fiの接続IDを設定すれば、エリア内にFree Wi-Fiを展開可能です。
- 配線工事費用が高額になるので、最小限にしたい。 →監視対象エリアが広くなれば、防犯カメラやアクセスポイント費用より 配線工事費用の方が高額になる場合もあります。
- ●太陽光発電による給電で稼働しますので、ランニング費用を抑える事が出来 ます。また、ネットワークの稼働状況はクラウド (TP-Link Omada cloud) で 管理され、リアルタイムに確認が可能で安心です。 ※クラウドの利用にはOC200クラウドコントローラの採用が必要です。

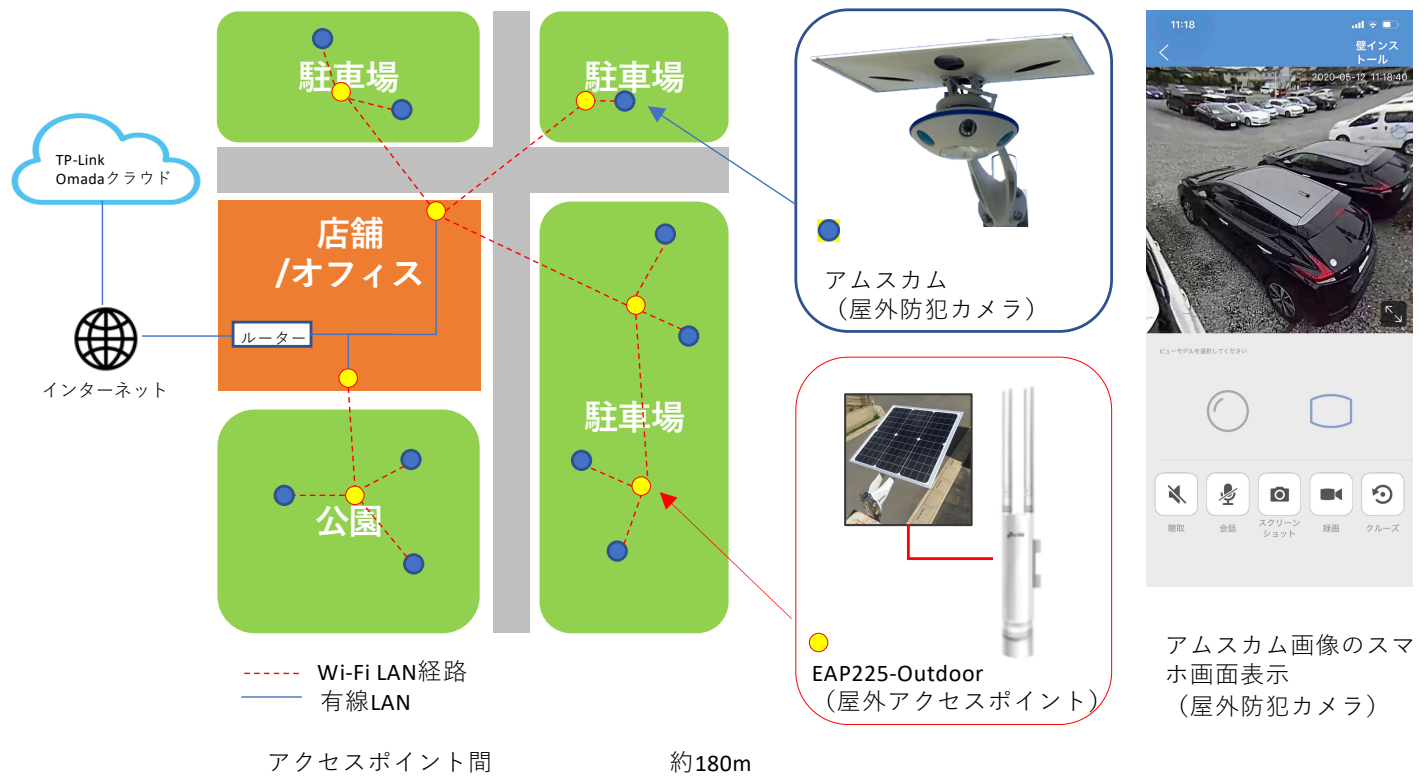

防犯カメラ~アクセスポイント間 約30m ※記載の距離は目安であり、環境により変動します。